## **สารบาญ**

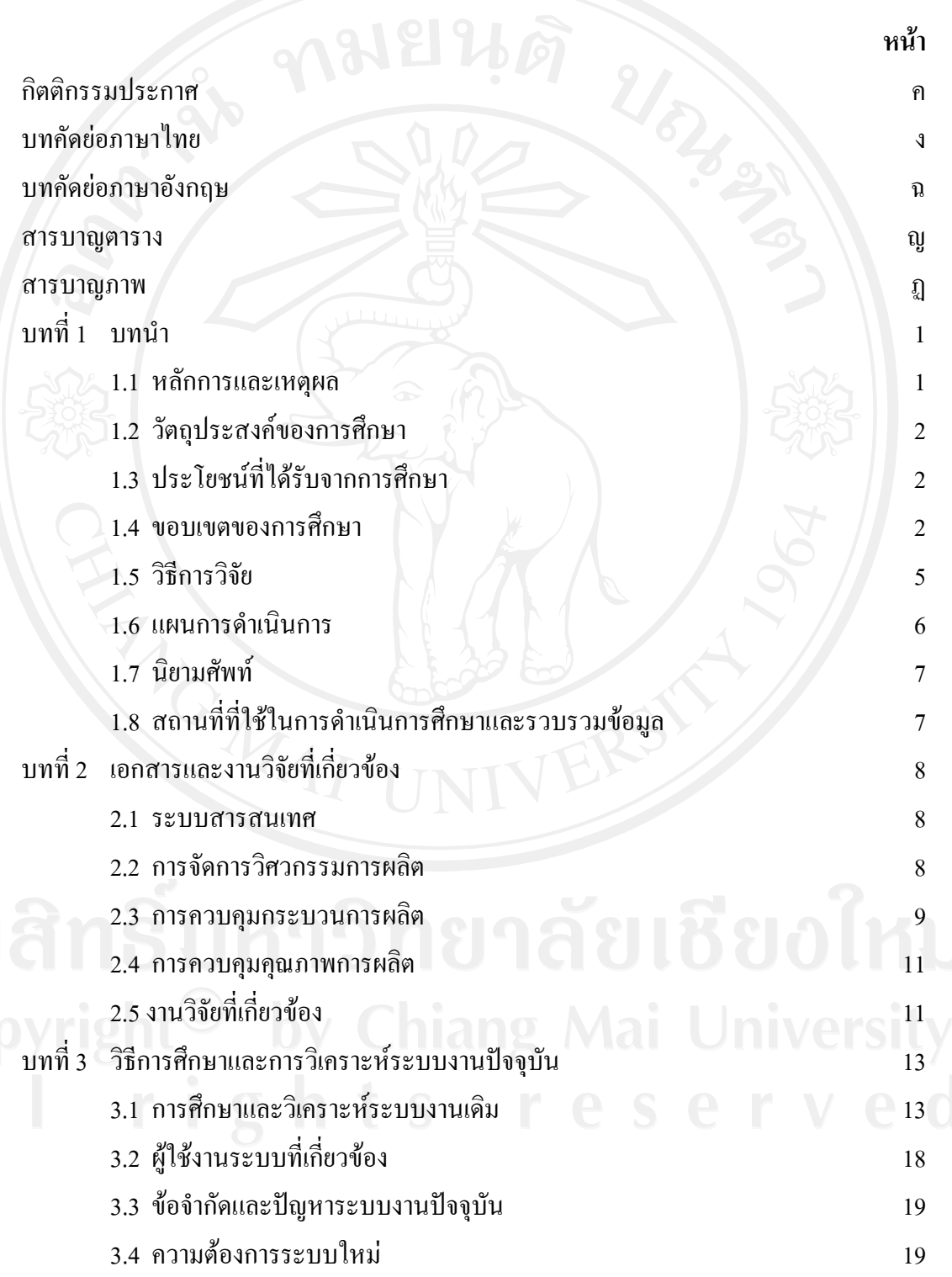

ซ

## **สารบาญ (ตอ)**

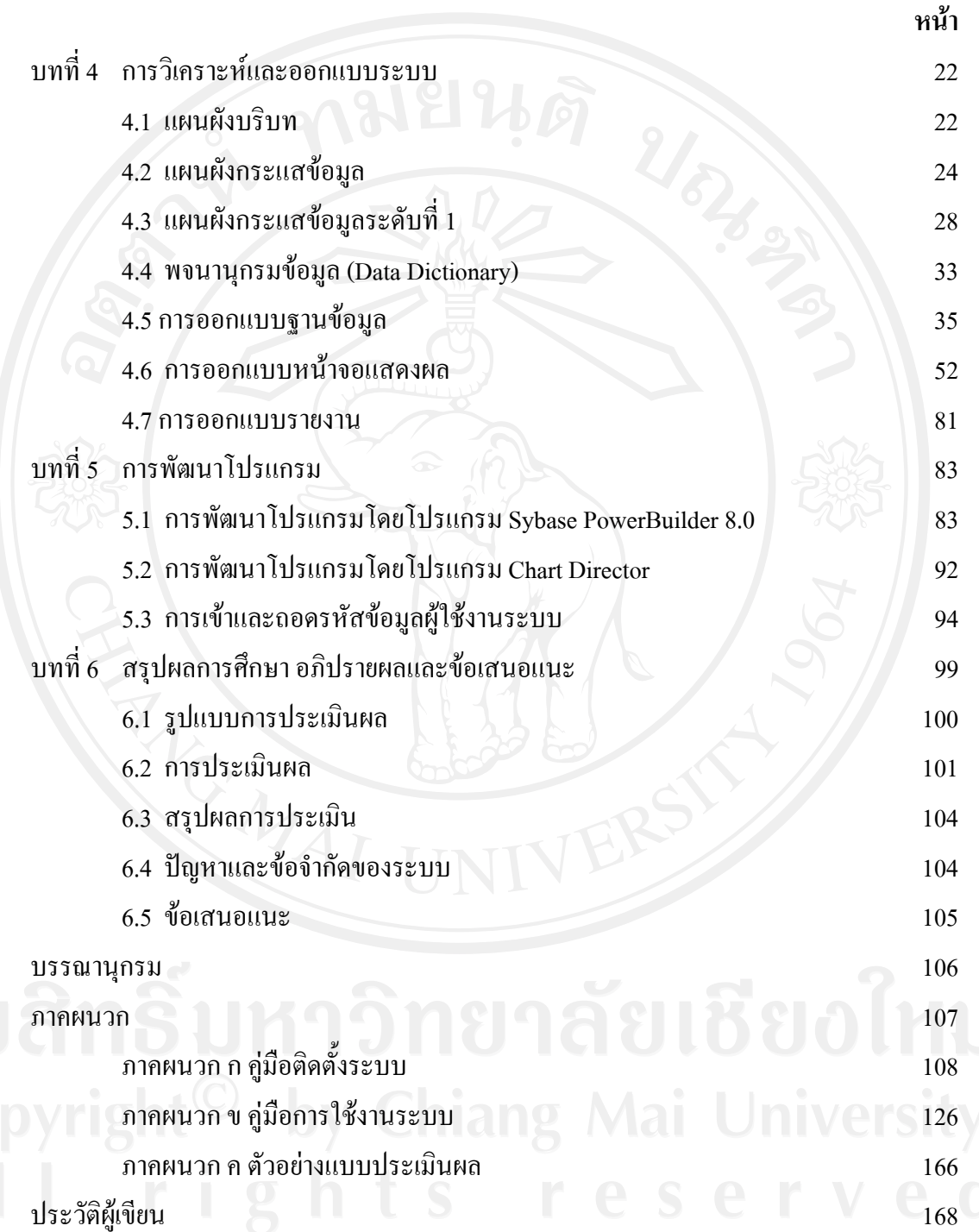

#### **สารบาญตาราง**

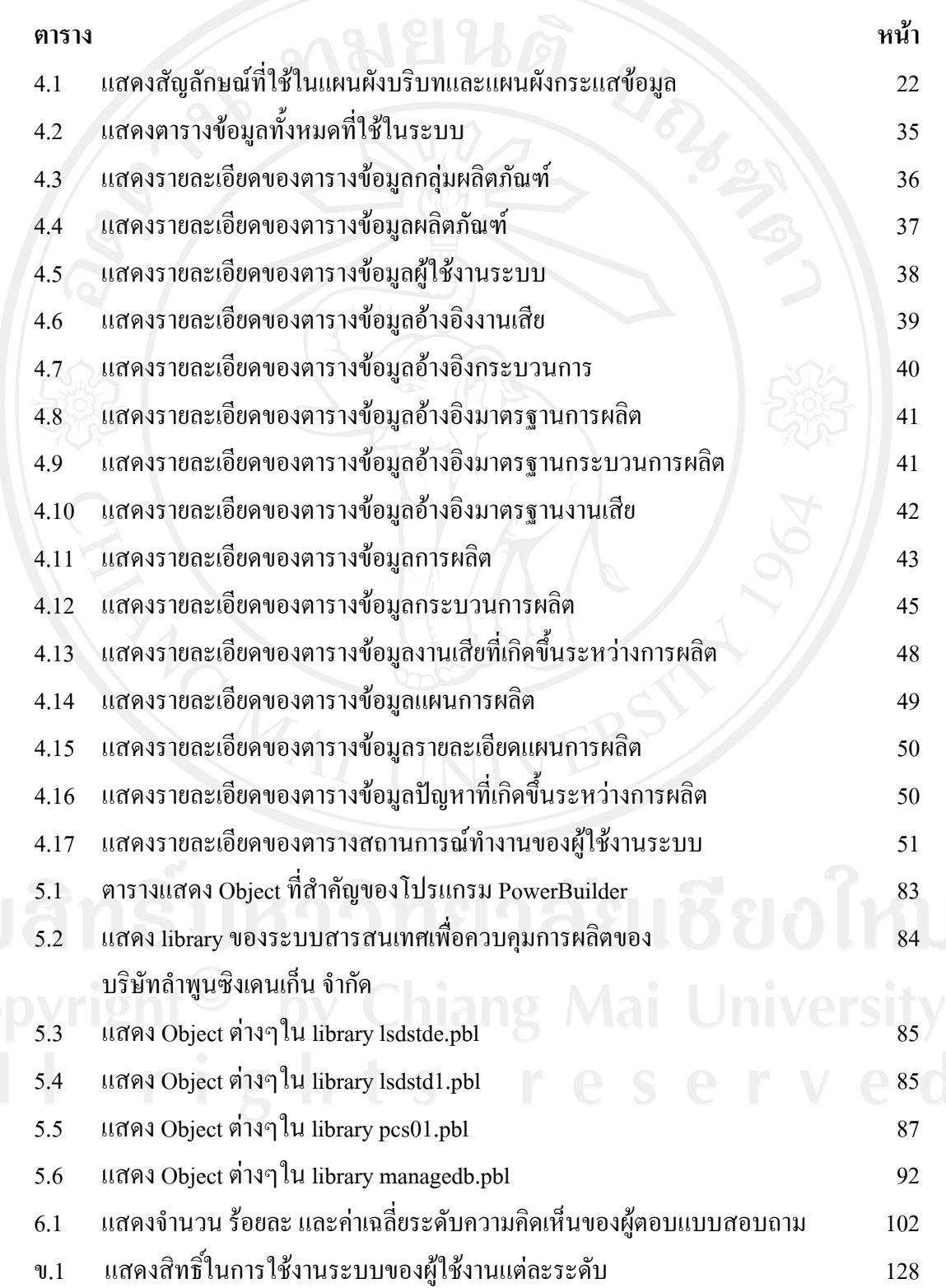

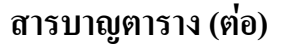

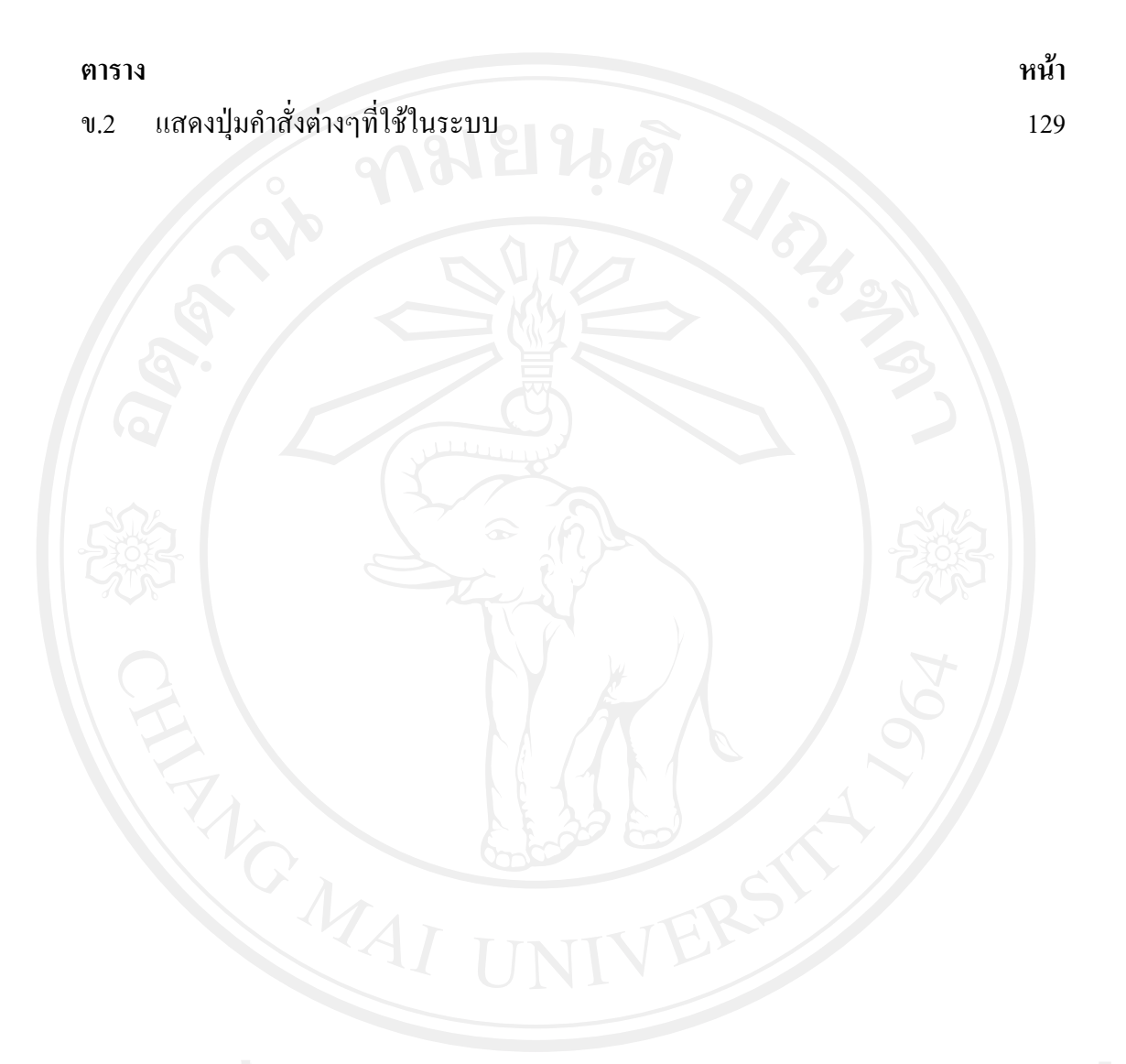

## **สารบาญภาพ**

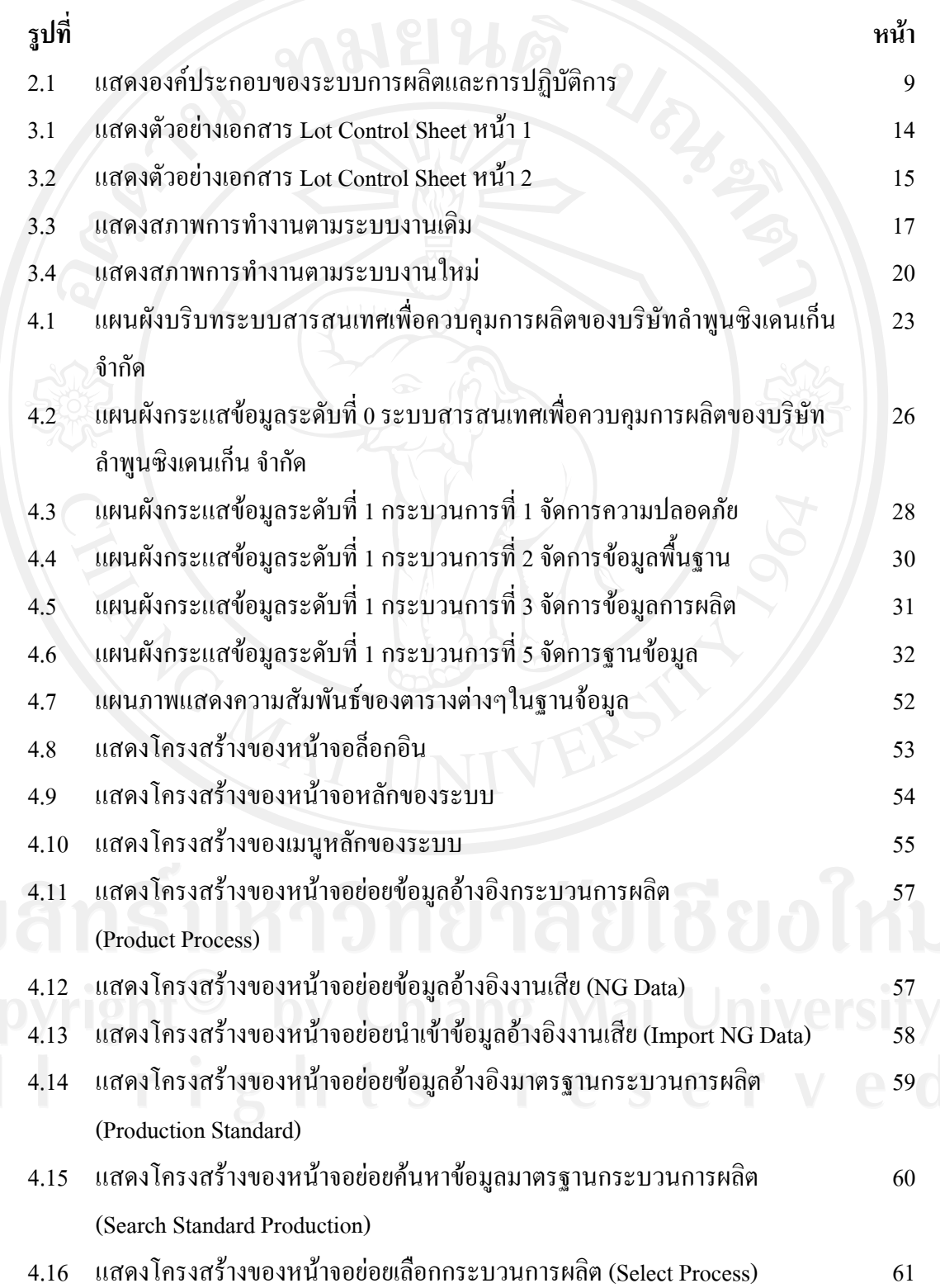

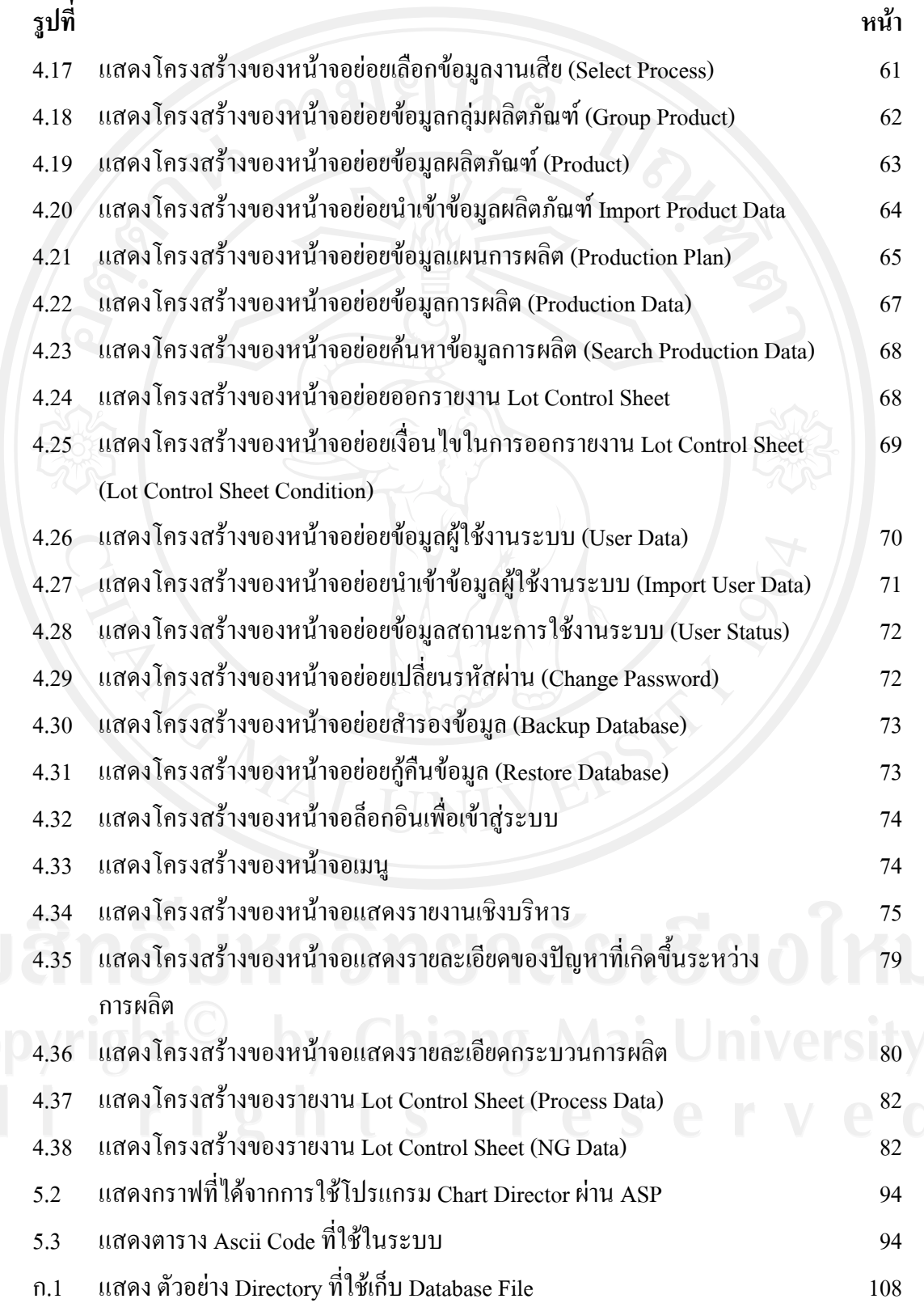

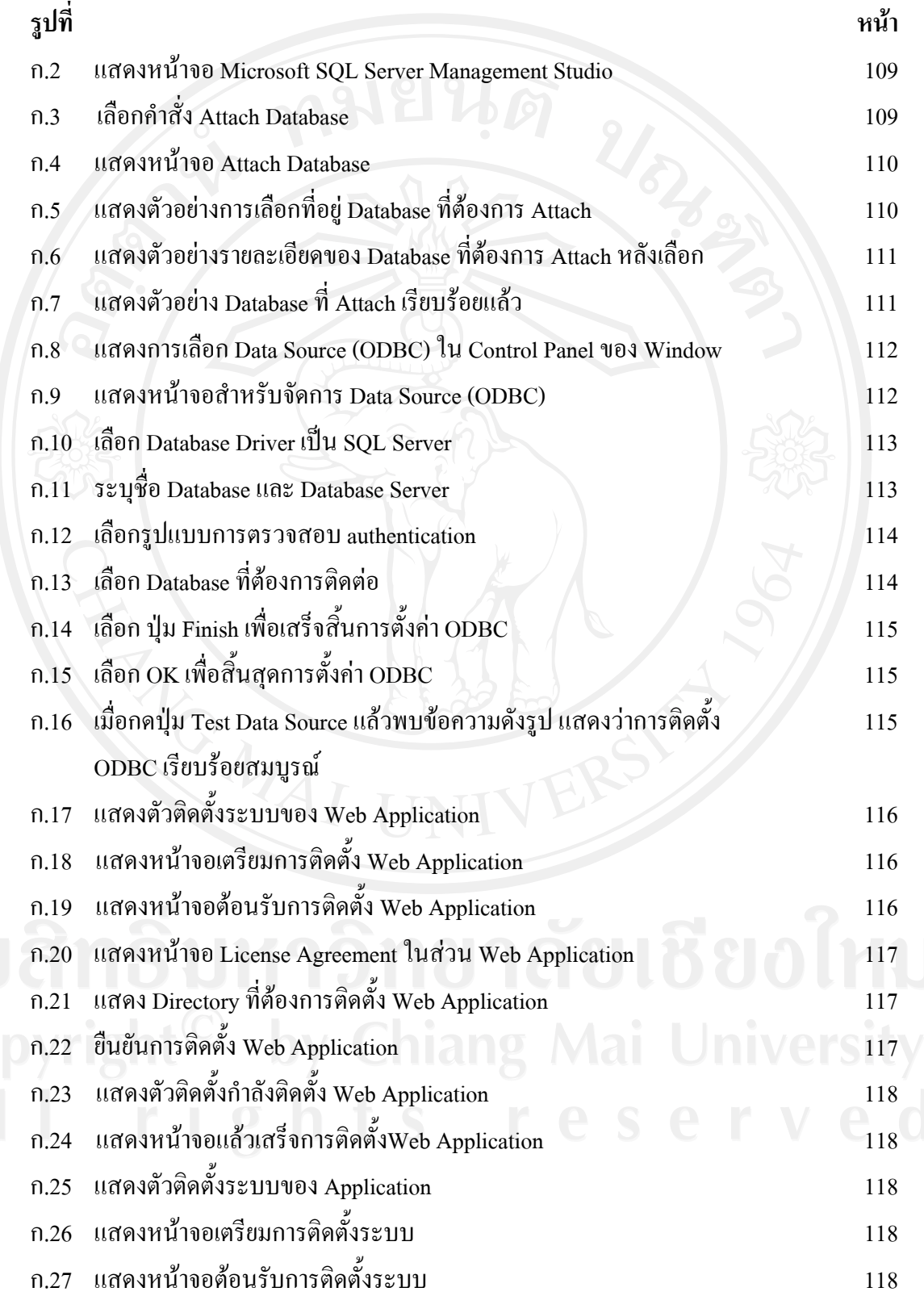

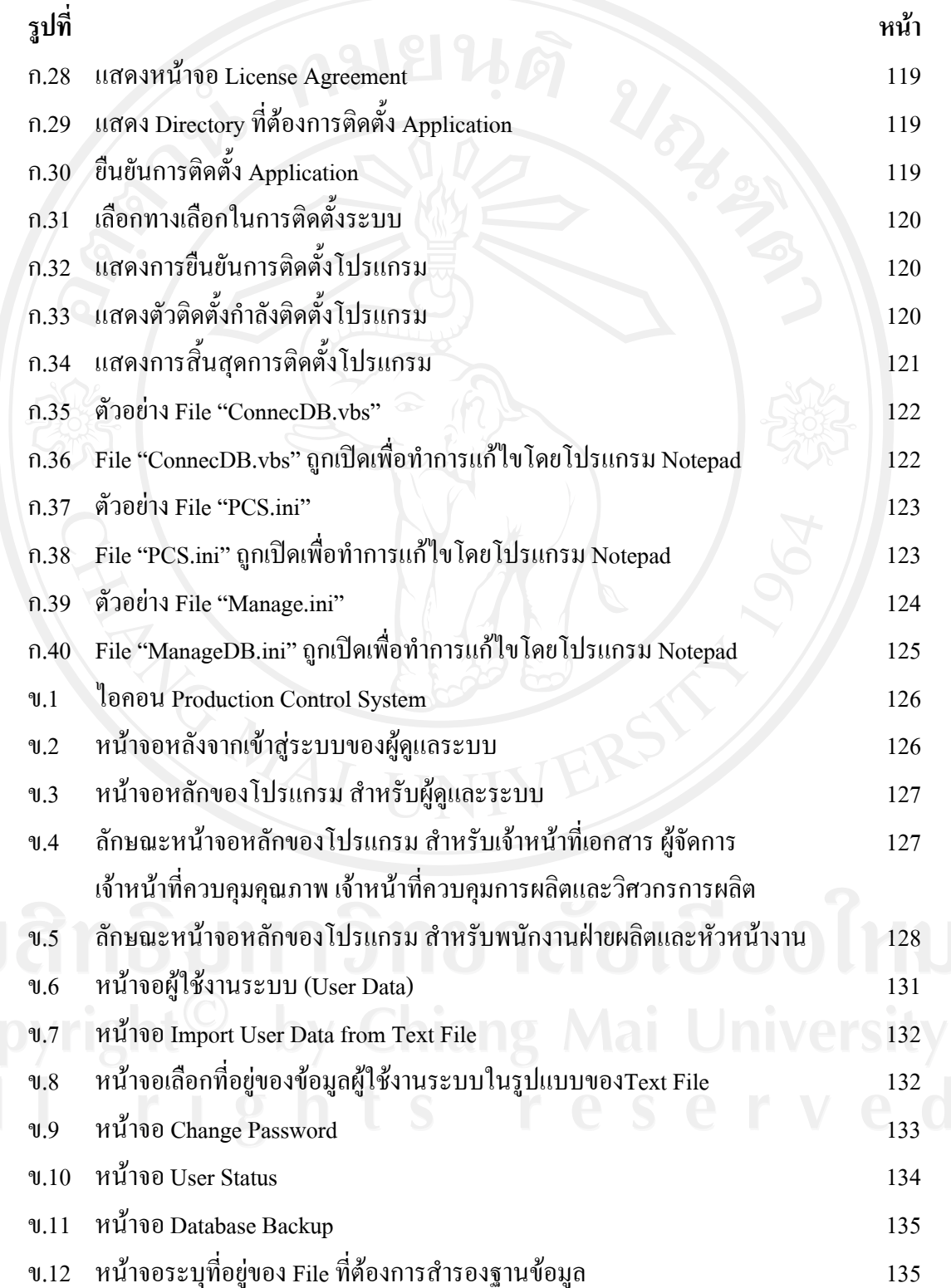

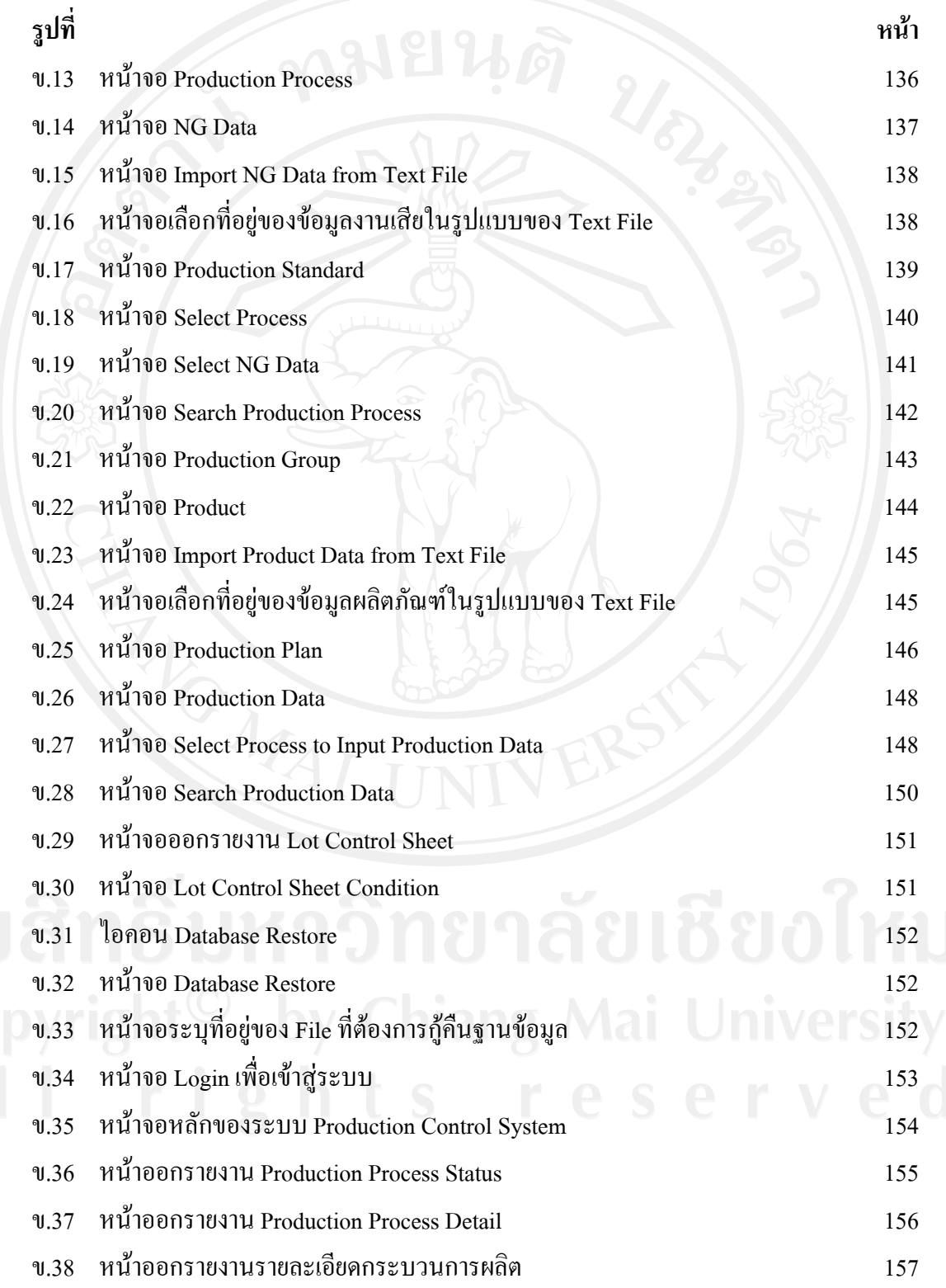

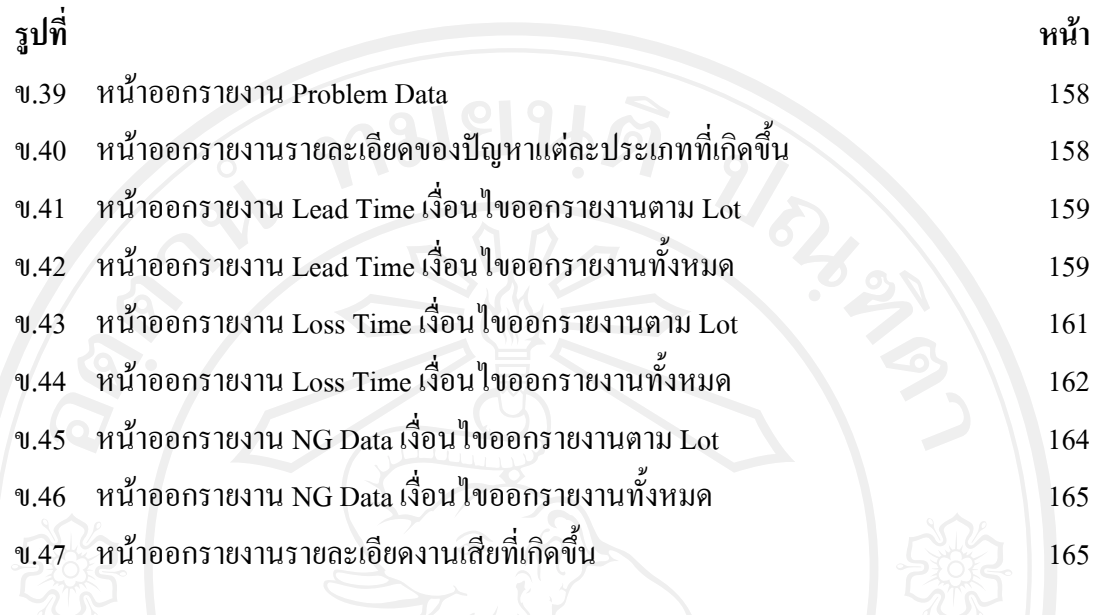